July 2019

Lit's your ESR

# **Class Management**

### Introduction

The workload related to tasks that need to be carried out by with regards to management of classes on ESR can be reduced by making use of the features available to administrators on the Learning Dashboard in the Portal and the Manage Classes form and use of associated ESR BI reports.

### **Class Scheduler**

The class scheduler can be used to create multiple classes in the same offering from the Manage Classes form - Offerings - Manage Classes.

| Classes                                           |                                                                             |                         |                |                         |             |          |                   |        |            |                   |             |      |        |                |          |
|---------------------------------------------------|-----------------------------------------------------------------------------|-------------------------|----------------|-------------------------|-------------|----------|-------------------|--------|------------|-------------------|-------------|------|--------|----------------|----------|
| Course<br>ffering Start Date<br>Offering End Date |                                                                             | port                    |                |                         |             |          | Delivery          | Mode   | Classroor  | Life Support<br>n |             |      |        |                |          |
| Hide Search Op<br>Search                          | tions                                                                       |                         |                |                         |             |          |                   |        |            |                   |             |      |        |                |          |
| Class<br>Status<br>Start Date<br>End Date         | Conly Normal classes are show<br>(15-Aug-2018)<br>(15-Aug-2018)<br>Go Clear | n, leave state          | us blank and p | ress go to view all cla | 55565       |          |                   |        |            |                   |             |      |        |                |          |
| Create Class E                                    |                                                                             |                         | 🔅 👻 🞚          |                         | End Date 🔺  | Sessions | Available Seats 🗢 | Notify | Bulk Enrol | View Enrolments   | Single Enro | Сору | Delete | View Resources | Schedule |
|                                                   |                                                                             | <ol> <li>Nor</li> </ol> |                |                         | 09-Aug-2018 |          |                   | 8      | 000        |                   |             | G    |        |                |          |

### **Class Management**

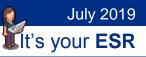

#### **Parameters**

|                                                                         | 4 Basic Life Support: Course > Offerings >                                          | Classes >                                                                        |                                |                                   |                                        |
|-------------------------------------------------------------------------|-------------------------------------------------------------------------------------|----------------------------------------------------------------------------------|--------------------------------|-----------------------------------|----------------------------------------|
| Class Scheduler                                                         |                                                                                     |                                                                                  |                                |                                   | <u>C</u> ancel Ne <u>x</u> t           |
| Type<br>Max Attendees                                                   | 504 Basic Life Support 09-<br>AUG-2018<br>Scheduled<br>10<br>60 Minute(s)           | Class Start Date<br>Class End Date<br>Enrolment Start Date<br>Enrolment End Date | 09-Aug-2018<br>02-Aug-2018     | Offering Sta<br>Offering Er       | rt Date <b>01-Jan-2018</b><br>Id Date  |
| TIP Class Name Prefix will be used                                      | at the beginning of the new Class Name and                                          | the class date will be added                                                     | l on to the end                |                                   |                                        |
|                                                                         | Class Name Prefix                                                                   | 504 Basic Life Support                                                           | 1                              |                                   |                                        |
|                                                                         | 2 Schedule                                                                          | <ul><li>Weekly</li><li>Monthly</li></ul>                                         |                                |                                   |                                        |
|                                                                         | Recur every                                                                         | 1 week(s) on:<br>Monday                                                          |                                |                                   |                                        |
|                                                                         |                                                                                     | <ul> <li>Tuesday</li> <li>Wednesday</li> <li>Thursday</li> <li>Friday</li> </ul> |                                |                                   |                                        |
|                                                                         |                                                                                     | <ul> <li>Filday</li> <li>Saturday</li> <li>Sunday</li> </ul>                     |                                |                                   |                                        |
|                                                                         | End By                                                                              | 15-Nov-2018                                                                      | eated on bank holidays         |                                   |                                        |
| TIP Enter the number of days before<br>Start and End Dates of the class | re the class start date when you want to enro<br>s chosen to 3 Enrolment Start Date | Iments to start and end. If t                                                    | he fields are left blank, then | the Enrolment Start and End dates | will increase based upon the Enrolment |
|                                                                         |                                                                                     | 90 day(s) before Clas                                                            | a Start Data                   |                                   |                                        |
|                                                                         | Enrolment Start Date                                                                | 90 day(s) before Clas                                                            | s Start Date                   |                                   |                                        |

- 1. Choose Prefix for Class Title, Class Names will be suffixed with date in the format DD-MMM-YYYY
- 2. Select Weekly or Monthly schedule
- 3. To maximise attendance on classes, enrolment start date can be set to a number of days before
- 4. Set Enrolment End Date to be value that corresponds with Waitlisting Withdrawal Restriction Period

## **Class Management**

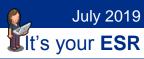

#### **Monthly Parameters**

Monthly parameters allow you to choose which week and day of the month that you require the class to run on.

| Class Title                                                           | 504 Basic Life Support 09-<br>AUG-2018     | Class Start Date                                                                                                    |                                 | Offering Start Date 01-Jan-2018<br>Offering End Date           |           |
|-----------------------------------------------------------------------|--------------------------------------------|----------------------------------------------------------------------------------------------------|---------------------------------|----------------------------------------------------------------|-----------|
| Туре                                                                  | Scheduled                                  | Class End Date<br>Enrolment Start Date                                                                                                    | -                               | Offering Lind Date                                             |           |
| Max Attendees                                                         | 10                                         | Enrolment End Date                                                                                                    | -                               |                                                                |           |
| Duration                                                              | 60 Minute(s)                               |                                                                                                    | 077mg 2010                      |                                                                |           |
| TIP Class Name Prefix will be used                                    | at the beginning of the new Class Name and | the class date will be added                                                                                                    | l on to the end                 |                                                                |           |
|                                                                       | Class Name Prefix                          | 504 Basic Life Support 0                                                                                                    | l.                              |                                                                |           |
|                                                                       | Schedule                                   | <ul><li>Weekly</li><li>Monthly</li></ul>                                                                                                    |                                 |                                                                |           |
|                                                                       | Please enter the days of the month         | On the First 💌 Th                                                                                                    | ursday 💌 of every mor           | h                                                              |           |
|                                                                       | End By                                     | 15-Nov-2018 🛗 Allow classes to be created as the second second s | eated on bank holidays          |                                                                |           |
| TIP Enter the number of days befor<br>Start and End Dates of the clas |                                            | lments to start and end. If t                                                                                                    | the fields are left blank, then | the Enrolment Start and End dates will increase based upon the | Enrolment |
|                                                                       | Enrolment Start Date                       | 90 day(s) before Clas                                                                                                    | ss Start Date                   |                                                                |           |
|                                                                       | Enrolment End Date                         | 7 day(s) before Clas                                                                                                    | ss Start Date                   |                                                                |           |
|                                                                       |                                            |                                                                                                    |                                 |                                                                |           |

## **Class Management**

### **Review Schedule**

| Review Schedule                          |                      |             |                      |                                                                                                |              | Bac <u>k</u> <u>C</u> ancel Sub <u>m</u> it                                        |
|------------------------------------------|----------------------|-------------|----------------------|------------------------------------------------------------------------------------------------|--------------|------------------------------------------------------------------------------------|
| Type<br>Max Attendees<br>Duration        | 60 Minute(s)         |             | Cl:<br>Enrolmer      | ss Start Date 09-Aug-<br>ass End Date 09-Aug-<br>nt Start Date 02-Aug-<br>ent End Date 09-Aug- | 2018<br>2018 | Offering Start Date 01-Jan-2018<br>Offering End Date                               |
| This table shows a green tick against cl | asses that will be s | cheduled.   |                      |                                                                                                |              |                                                                                    |
| Class Name                               | Date Start           | Date End    | Enrolment Start Date | Enrolment End Date                                                                             | Availability | Message                                                                            |
| 504 Basic Life Support 20-AUG-2018       | 20-Aug-2018          | 20-Aug-2018 | 22-May-2018          | 13-Aug-2018                                                                                    | 0            | This class or session title already exists. Enter a unique class or session title. |
| 504 Basic Life Support 27-AUG-2018       | 27-Aug-2018          | 27-Aug-2018 | 29-May-2018          | 20-Aug-2018                                                                                    | 0            | Bank Holiday                                                                       |
| 504 Basic Life Support 03-SEP-2018       | 03-Sep-2018          | 03-Sep-2018 | 05-Jun-2018          | 27-Aug-2018                                                                                    | 0            | This class or session title already exists. Enter a unique class or session title. |
| 504 Basic Life Support 10-SEP-2018       | 10-Sep-2018          | 10-Sep-2018 | 12-Jun-2018          | 03-Sep-2018                                                                                    | 0            | This class or session title already exists. Enter a unique class or session title. |
| 504 Basic Life Support 17-SEP-2018       | 17-Sep-2018          | 17-Sep-2018 | 19-Jun-2018          | 10-Sep-2018                                                                                    | 0            | This class or session title already exists. Enter a unique class or session title. |
| 504 Basic Life Support 24-SEP-2018       | 24-Sep-2018          | 24-Sep-2018 | 26-Jun-2018          | 17-Sep-2018                                                                                    | 0            | This class or session title already exists. Enter a unique class or session title. |
| 504 Basic Life Support 01-OCT-2018       | 01-Oct-2018          | 01-Oct-2018 | 03-Jul-2018          | 24-Sep-2018                                                                                    | 1            |                                                                                    |
| 504 Basic Life Support 08-OCT-2018       | 08-Oct-2018          | 08-Oct-2018 | 10-Jul-2018          | 01-Oct-2018                                                                                    | 1            |                                                                                    |
| 504 Basic Life Support 15-OCT-2018       | 15-Oct-2018          | 15-Oct-2018 | 17-Jul-2018          | 08-Oct-2018                                                                                    | 1            |                                                                                    |
| 504 Basic Life Support 22-OCT-2018       | 22-Oct-2018          | 22-Oct-2018 | 24-Jul-2018          | 15-Oct-2018                                                                                    | -            |                                                                                    |
| 504 Basic Life Support 29-OCT-2018       | 29-Oct-2018          | 29-Oct-2018 | 31-Jul-2018          | 22-Oct-2018                                                                                    | 1            |                                                                                    |
| 504 Basic Life Support 05-NOV-2018       | 05-Nov-2018          | 05-Nov-2018 | 07-Aug-2018          | 29-Oct-2018                                                                                    | 1            |                                                                                    |
| 504 Basic Life Support 12-NOV-2018       | 12-Nov-2018          | 12-Nov-2018 | 14-Aug-2018          | 05-Nov-2018                                                                                    | 1            |                                                                                    |

- Classes that will be created marked with a green tick.
- Reasons why classes will not be created are given.
- Click Submit to create classes, click Back to make changes to parameters

#### **Considerations**

The class scheduler can only create classes that are at regular intervals. An organisation can still use the class scheduler to create multiple classes and then update the dates accordingly or use the Copy class functionality.

Learner Access and Resource Bookings are not copied, if Learner Access is consistent across all classes then set at course or offering level.

A Resource Checklist can be created on the Offering and used to make resource bookings on individual classes.

July 2019

## **Class Management**

| Offering<br>Instructor<br>Competencies<br>Learner Access | 504 Basic                                   | gue Search > 504 Basic Life Support: Cou<br>Life Support: Resource<br>e click on Add button. | -                 |             |          |        |        |             |  |  |
|----------------------------------------------------------|---------------------------------------------|----------------------------------------------------------------------------------------------|-------------------|-------------|----------|--------|--------|-------------|--|--|
|                                                          | Add Export Resource Checklist   💹 🌮 🖬 🔅 🗸 🗰 |                                                                                              |                   |             |          |        |        |             |  |  |
| Resource Checklist                                       | Туре                                        | Resource                                                                                     | Quantity Required | Start Date  | End Date | Update | Remove | Attachments |  |  |
|                                                          | Internal Trainer                            | T01 Perkins, Mr. Richard                                                                     | 1 No              | 01-Aug-2018 |          | 1      | 2      |             |  |  |
|                                                          | Venue                                       | T01 Training Room 1                                                                          | 1 No              | 01-Jan-2018 |          |        | 2      |             |  |  |

Once created, click View Resources next to the appropriate class on the Manage Classes form

| Class 🔺                            | Info        | Class Status | Start Date 🔺 | End Date 🛆  | Sessions   | Available Seats 🛆 | Notify | <b>Bulk Enrol</b> | View Enrolments | Single Enrol | Сору | Delete | View Resources | Schedule |   |
|------------------------------------|-------------|--------------|--------------|-------------|------------|-------------------|--------|-------------------|-----------------|--------------|------|--------|----------------|----------|---|
| 504 Basic Life Support 14-AUG-2018 | <u>,</u>    | Normal       | 14-Aug-2018  | 14-Aug-2018 | 0 Sessions | 3                 | 8      | 090               | 14              | <b></b>      |      | Î      |                |          | ^ |
| 504 Basic Life Support 21-AUG-2018 | <u>(</u> i) | Normal       | 21-Aug-2018  | 21-Aug-2018 | 0 Sessions | 10                | 8      | 000               | 14              | :            | G    | Î      |                | -        |   |
| 504 Basic Life Support 22-AUG-2018 | <u>i</u>    | Normal       | 22-Aug-2018  | 22-Aug-2018 | O Sessions | 10                | 8      | õŶõ               |                 | · 🔁          | Đ    | Î      |                | -        |   |

#### **Click Resource Check List**

| rolments         | 504 Basic Life Support 22-AUG-2018: Resource Bookings                                                                                                    |
|------------------|----------------------------------------------------------------------------------------------------|
|                  | Manage resource bookings for this class.                                                                                                    |
| esource Bookings | Indicates primary venue                                                                                                    |
| arner Access     | Resource Check List Add Internal Trainer 💽 Go Export Resource Bookings   🗮 🎜 🗈 🏟 🗸 🏢                                                                                  |
| aluation         | 📕 Details Resource Name Resource Type Quantity Start Date End Date Booking Status Object Name Object Type Display To Learner Book Entire Period Check Conflict Update |
| aluation         | No results found.                                                                                                    |

Select required resources and click Apply.

July 2019

### **Class Management**

|                                      |                                                |                           |                                           |            | Lit's                | your ESR |
|--------------------------------------|------------------------------------------------|---------------------------|-------------------------------------------|------------|----------------------|----------|
|                                      |                                                |                           |                                           |            |                      |          |
| Catalogue > Catalogue                | Search > 504 Basic Life Support: Course > 0    | fferings > Classes > 50   | 4 Basic Life Support 22-AUG-2018: Class 🤉 | •          |                      | _        |
| Resource Cl                          | heck List                                      |                           |                                           |            | Cance <u>l</u> Apply |          |
| Book resources for this              | class from among the following required and su | ggested resources.        |                                           |            |                      | -        |
|                                      |                                                |                           |                                           |            |                      |          |
|                                      | 504 Basic Life Support                         | -                         | 04 Basic Life Support                     |            |                      |          |
|                                      | 504 Basic Life Support 22-AUG-2018             | Delivery Mode (           | Classroom                                 |            |                      |          |
| Class Status                         |                                                | Class Location            |                                           |            |                      |          |
| Class Start Date<br>Class Start Time | 0                                              | Class Training Center     |                                           |            |                      |          |
| Class Start Time<br>Class End Date   |                                                | Language E<br>Time Zone G | -                                         |            |                      |          |
| Class End Date                       | -                                              | Time Zone (               | IMI                                       |            |                      |          |
|                                      | 11.00                                          |                           |                                           |            |                      |          |
| Book Resources                       |                                                |                           |                                           |            |                      |          |
| Booking Status                       | Confirmed 💌                                    |                           |                                           |            |                      |          |
| Book Entire Period                   |                                                |                           |                                           |            |                      |          |
| DOOK EIntile Period                  | res •                                          |                           |                                           |            |                      |          |
| Select Resource: Se                  | lect Required   🗮 😂 📧 🔅 🔻 💷                    |                           |                                           |            |                      |          |
| 🛛 Name 🗠                             |                                                | Quantity                  | Type △                                    | Required 🗠 | Check Conflict       |          |
| T01 Perkins, Mr. F                   | Richard                                        | 1                         | Internal Trainer                          | No         | <u>ې</u>             |          |
| T01 Training Roo                     | m 1                                            | 1                         | Venue                                     | No         | (2)                  |          |

### **Username and Password Access for Learning URPs**

NHS CRS Smartcard is optional for Learning Administration, Class Administration and Learning Instructor URPs. Raise an SR to request access by username and password for these URPs.

| ♠                                                                                                    |                                                                                                    |   |
|----------------------------------------------------------------------------------------------------|----------------------------------------------------------------------------------------------------|---|
| Home » Request a new Service » AC » VPD                                                                                                    | Solutions, Offering and Quick Inserts                                                                                              |   |
| Services  Services  AC  AC  ACDW  ACDW  ACOH  BACS                                                                                                    | Request<br>a Service Employee Self Service and<br>Learning URPs * Specialised URP Setup -<br>Medical & Dental and/or<br>Bank Staff | * |
| Change of Details  Change of Details  Change of De | Request<br>a Service Specialised URP Setup -<br>Other *                                                                            |   |

July 2019

# **Class Management**

### Learning Dashboard

This is available to the Learning Administration, Class Administration and Learning Instructor URPs.

| NHS<br>Ilectronic Staff Record | Dectronic Staff Record               |                                                                                                    |                                                                                                    | Res Sinch +                                                                                                    |
|--------------------------------|--------------------------------------|----------------------------------------------------------------------------------------------------|----------------------------------------------------------------------------------------------------|----------------------------------------------------------------------------------------------------|
| ly Role                        | My Role                              | AND AND AND ADD AND A AND A AND A AND A AND A AND A AND A AND A AND A AND A AND A AND A AND A AND A AND A AND A | NA Rate                                                                                                    | Organisation Non-Compliance                                                                                                    |
| My ESR 🗸                       | Learning 3<br>My Pages<br>Ceshiboard | Vew Gap +                                                                                                    | VAs over the previous month<br>Group by SoffGrap +                                                                                                    | Bottom 10 Orgs by Compliance<br>Group by Openation •                                                                                                    |
| Manager                        | ESR Nevgetor<br>Reporting >          |                                                                                                    |                                                                                                    | 503 Demaskipy Out-Patients         0.00           503 Ward 7         0.00           503 Physiotherapy Dept.         0.00           503 Ward 5         0.00           503 Ward 5         0.00             |
| Recruitment                    | Manage Internet Access               | 56.82%                                                                                                    | And the second second s | 503 Ward 3         Z.32           503 Germatology         Z.83           505 Psychology         33.33           503 Ward         30.23           503 Ward         30.23           503 Ward         30.23 |
| HR                             |                                      | Upcoming Classes  Upo Upo Upo Upo Upo Upo Upo Upo Upo Upo                                                       | idate Attendance 💿                                                                                                    | Safash - Stot - Esset                                                                                                    |
|                                |                                      | Wed 13/12 7 2                                                                                                   |                                                                                                    |                                                                                                    |
| Deverall                       |                                      | Thu 14/12 4 1 Wes                                                                                               |                                                                                                    |                                                                                                    |
| Payroll                        |                                      | Pis 15/12 3 2                                                                                                   |                                                                                                    |                                                                                                    |
|                                |                                      | Sat 16/12 0 0 Sun                                                                                               |                                                                                                    |                                                                                                    |
| Production -                   |                                      | Sun 17/12 0 0 544                                                                                               |                                                                                                    |                                                                                                    |
| Learning                       |                                      | Mon 15/12 3 2 76                                                                                                |                                                                                                    |                                                                                                    |
|                                | -                                    | Tue 1912 4 4 Solar Thu<br>View Classes                                                                          |                                                                                                    |                                                                                                    |
|                                |                                      | Access Learner Search                                                                                           | View Classes                                                                                                    |                                                                                                    |

### **Upcoming Classes Portlet**

| Upco | ming  | Classes     | ø             |  |  |  |
|------|-------|-------------|---------------|--|--|--|
| Day  | Date  | Classes     | Min. not met  |  |  |  |
| Wed  | 15/08 | 1           | 0             |  |  |  |
| Thu  | 16/08 | 0           | 0             |  |  |  |
| Fri  | 17/08 | 0           | 0             |  |  |  |
| Sat  | 18/08 | 0           | 0             |  |  |  |
| Sun  | 19/08 | 0           | 0             |  |  |  |
| Mon  | 20/08 | 2           | 1             |  |  |  |
| Tue  | 21/08 | 1           | 1             |  |  |  |
|      |       |             | <u>Next</u> ▶ |  |  |  |
|      |       | View Class  | es            |  |  |  |
|      | Acce  | ess Learner | Search        |  |  |  |

### **Class Management**

- July 2019 Lit's your **ESR**
- Used to view Upcoming Classes within the next 14 days using the Next and Previous buttons.
- Provides direct access to the Learner Search.
- Click View Classes for further details

### **Class Management**

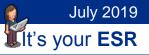

#### **View Classes**

| ocoming Classes                                      | <ul> <li>Return to Dashboard</li> </ul> |
|------------------------------------------------------|-----------------------------------------|
|                                                      |                                         |
| toming Classes ₩ Next 7 days.                        |                                         |
| t by: Minimum Attendance Met                         | 3 Navigate to Catalogue Search          |
| 504 Basic Life Support Min Attendance - Not Met      |                                         |
| 21-Aug-2018 10:00                                    |                                         |
|                                                      |                                         |
| Class: 504 Basic Life Support 21-AUG-2018            |                                         |
| Venue: T01 Training Room 1                           |                                         |
| Attendance: 0 of 10<br>Minimum Attendance Met: No(4) |                                         |
| WaitListing: N/A                                     |                                         |
| STC: No                                              |                                         |
| Status: Normal                                       |                                         |
|                                                      |                                         |
| View Class Details 2                                 |                                         |
|                                                      |                                         |
|                                                      |                                         |
| 504 Customer Relations Min Attendance - Not Met      |                                         |
| 20-Aug-2018 09:00                                    |                                         |
| Class: 504 Customer Relations 20-AUG-2018            |                                         |
| Venue: N/A                                           |                                         |
| Attendance: 0 of 5                                   |                                         |
| Minimum Attendance Met: No(2)                        |                                         |
| WaitListing: N/A                                     |                                         |
| STC: No                                              |                                         |
| Status: Normal                                       |                                         |
|                                                      |                                         |
| View Class Details                                   |                                         |
|                                                      |                                         |
|                                                      |                                         |
|                                                      |                                         |
| 504 Customer Relations Min Attendance - Met          |                                         |
| 15-Aug-2018 09:00                                    |                                         |
| Class. 504 Customer Delations 45 AUC 2019            |                                         |
| Class: 504 Customer Relations 15-AUG-2018            |                                         |

- 1. Change the sort order, default is by Minimum Attendance met.
- 2. Displays the class in the Catalogue Search, enabling the administrator to view the associated Offering, view the class and manage enrolments.
- 3. Opens Catalogue Search

# Class Management

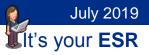

### **Update Attendance Portlet**

This is available on the Learning Administration Dashboard to the Learning Administration, Class Administration and Learning Instructor URPs.

| Jpda | ite Att | endance    | ø            |
|------|---------|------------|--------------|
| Day  | Date    | Classes    | Min. not met |
| Wed  | 15/08   | 1          | 0            |
| Tue  | 14/08   | 1          | 0            |
| Mon  | 13/08   | 0          | 0            |
| Sun  | 12/08   | 0          | 0            |
| Sat  | 11/08   | 0          | 0            |
| Fri  | 10/08   | 1          | 1            |
| Thu  | 09/08   | 2          | 0            |
| Prev | ious    |            |              |
|      |         | View Class | es           |

- Used to update attendance on classes within the past 14 days using the Previous and Next buttons.
- Click View Classes for further details.

July 2019

**U**It's your **ESR** 

## **Class Management**

#### **View Classes**

| Update Attendance                           |                              |
|---------------------------------------------|------------------------------|
| Classes                                     | <u>Return to Dashboard</u>   |
| Classes                                     |                              |
| Classes IN Next 7 days.                     |                              |
| ₽ 4                                         | Navigate to Catalogue Search |
|                                             | Hangate to Gatalogue Gearen  |
| Sort by: Class Start Date(Reverse Chi       |                              |
|                                             |                              |
| 504 Customer Relations Min Attendance - Met |                              |
| 07-Aug-2018 09:00                           |                              |
|                                             |                              |
| Class: 504 Customer Relations 07-AUG-2018   |                              |
| Venue: T01 Training Room 2                  |                              |
| Attendance: 4 of 5                          |                              |
| Minimum Attendance Met: Yes(2)              |                              |
| WaitListing: N/A<br>STC: No                 |                              |
| Status: Normal                              |                              |
| status. Norman                              |                              |
| View Class Details                          |                              |
| View Class Details                          |                              |
|                                             |                              |
| Update Attendance 3                         |                              |
|                                             |                              |
|                                             |                              |
|                                             |                              |

- 1. Change the sort order, default is by Class Start Date.
- 2. Displays the class in the Catalogue Search, enabling the administrator to view the associated Offering, view the class and manage enrolments.
- 3. Direct access to an Update Attendance form
- 4. Opens Catalogue Search.

July 2019

**U**It's your **ESR** 

## **Class Management**

### **Update Attendance Form**

| Update Attendance                                                                                                    |                               |                            |
|----------------------------------------------------------------------------------------------------|-------------------------------|----------------------------|
| 504 Customer Relations 07-AUG-20                                                                                                    | 118: Enrolments               | <u>Return to Dashboard</u> |
|                                                                                                    |                               | Return To Classes          |
|                                                                                                    |                               | View Class Details         |
| Course Name: 504 Customer Relations                                                                                                   | Class Start Date: 07-Aug-2018 |                            |
| Course Code:                                                                                                    | Class End Date: 07-Aug-2018   |                            |
| Class Name: 504 Customer Relations 07-<br>AUG-2018                                                                                    | Class Start Time: 9:00 am     |                            |
| A0G-2016                                                                                                    | Class End Time: 10:00 am      |                            |
| Filter enrolment status                                                                                                    |                               |                            |
| Requested       Confirmed         Withdrawn       Completed         Waitlisted       Did Not Attend         Organisation :       Show | Go<br>Reset                   | Apply                      |
| Learner 🗢                                                                                                    | Enrolment Status 🗢            | Update                     |
| Paracka, Mr. Bjavisha                                                                                                    | Confirmed                     |                            |
| Cegolon, Mr. Bidhya                                                                                                    | Confirmed                     |                            |
| Cegolon, Mr. Bobbyjit                                                                                                    | Confirmed                     |                            |
| Southwood Turner, Mr. Omer Hasem                                                                                                    | Confirmed                     |                            |
|                                                                                                    |                               | 4 Add Learners Apply       |

- 1. Filter for Enrolment Status, the default selected are Confirmed, Completed and Did Not Attend. If changes are made to the defaults, click Reset to revert to these.
- 2. Toggle Organisation column
- 3. Update attendance
- 4. Opens Single Enrolment form

July 2019

## **Class Management**

#### **Updating Attendance**

Selecting once will mark learners as Completed

| Learner 🗢                        | Enrolment Status 🗢 | ✓ Update |
|----------------------------------|--------------------|----------|
| Paracka, Mr. Bjavisha            | Confirmed          | •        |
| Cegolon, Mr. Bidhya              | Confirmed          | •        |
| Cegolon, Mr. Bobbyjit            | Confirmed          | •        |
| Southwood Turner, Mr. Omer Hasem | Confirmed          |          |

Selecting twice will mark learners as Did Not Attend

| Learner 🗢                        | Enrolment Status 🗢 | ✓ Update |
|----------------------------------|--------------------|----------|
| Paracka, Mr. Bjavisha            | Confirmed          | ×        |
| Cegolon, Mr. Bidhya              | Confirmed          | •        |
| Cegolon, Mr. Bobbyjit            | Confirmed          |          |
| Southwood Turner, Mr. Omer Hasem | Confirmed          | ✓        |

Selecting three times will clear check box

July 2019

Lit's your ESR

### **Class Management**

| Learner 🗢                        | Enrolment Status 🗢 | ✓ Update |
|----------------------------------|--------------------|----------|
| Paracka, Mr. Bjavisha            | Confirmed          |          |
| Cegolon, Mr. Bidhya              | Confirmed          |          |
| Cegolon, Mr. Bobbyjit            | Confirmed          |          |
| Southwood Turner, Mr. Omer Hasem | Confirmed          | •        |

Clicking Apply will update the status, no further changes can be made using the Portlet.

| ed and |
|--------|
| ad .   |
| ed     |
| ed 🗌   |
| Attend |
|        |

Note – Any learner with a status of Completed will be deemed to have Successfully Attended and will be awarded any competencies associated with the course.

If you do not want to award associated competencies or if further information needs to be added, such as reasons for DNA, then this must be managed via the Enrolment form in ESR.

# **Class Management**

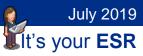

#### **Add Learners**

Learners can be added to a class by clicking on the Add Learners button.

The default Enrolment status is set to Completed.

| eneral                                                |   |   |  |  |  |
|-------------------------------------------------------|---|---|--|--|--|
| * Enrolment Status Completed                          | ~ |   |  |  |  |
| arner Details                                         |   |   |  |  |  |
| Last Name<br>First Name<br>Title<br>Assignment Number |   | Q |  |  |  |

Clicking Apply will add the enrolment to the class with the selected Enrolment status.

| eneral                     |              |   |  |  |  |
|----------------------------|--------------|---|--|--|--|
| * Enrolment Status Complet | ted 🗸        |   |  |  |  |
| earner Details             |              |   |  |  |  |
|                            |              | · |  |  |  |
| Last Name                  | Aitken-Jones | Q |  |  |  |
| First Name                 | Barlen       |   |  |  |  |
|                            | Mr           |   |  |  |  |
| Title                      | 1711.        |   |  |  |  |

July 2019

1

### **Class Management**

| Catalogue: Enrolments > 504 Customer Relations 07-AUG-2018: Add Single Enrolment > |
|------------------------------------------------------------------------------------|
|                                                                                    |

### **Closing Classes**

Classes should be closed once attendance has been updated. This reduces the number of results returned by searches and makes it clear to other administrators that tasks associated with class management have been completed

Select the Class Status hyperlink from the Manage Classes form

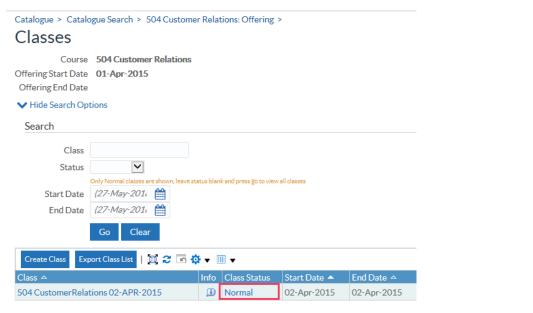

#### Update the Status to Closed

| Catalogue > Catalogue Search > 504 Customer Relations: Offering > Classes >                    |                      |
|------------------------------------------------------------------------------------------------|----------------------|
| Change maximum attendees or class status: 504 CustomerRelations 02-APR-2015                    | Cance <u>l</u> Apply |
| Select either Change Max Attendees or Change Status. You can submit only one change at a time. |                      |
| * Indicates required field                                                                     |                      |
| Select an Option Change Class Status 💌                                                         |                      |
| * Class Status Closed 🔽                                                                        |                      |
| Enrolment Status Withdrawn 🔽                                                                   |                      |
| Set Maximum To Places Enrolled                                                                 |                      |

The Enrolment Status of any learner with a value of Requested will be updated to the value chosen.

Note – Multiple classes can be closed using the NHS End Date/Close Course, Offering, Class process.

# **Class Management**

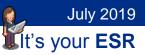

### **ESR BI Reports**

Administrators should ensure that Enrolments on classes that have finished are updated to a status other than Confirmed, Waitlisted or Requested.

Use the Historical Classes /Enrolments not Updated analysis in the NHS Learning Administration Dashboard.

|            | Learning Administ                                                                                                    | ation Dash                                                                                                    | board                                                                                                    |                                                          |                       |                            | Home              | Catalog              | Favorite  | 👻   Dashb      | oards 👻  | New 🤜       | -   🖻   | Open 👻    | Signed   | In As   |   | -    | ł |
|------------|----------------------------------------------------------------------------------------------------|----------------------------------------------------------------------------------------------------|----------------------------------------------------------------------------------------------------|----------------------------------------------------------|-----------------------|----------------------------|-------------------|----------------------|-----------|----------------|----------|-------------|---------|-----------|----------|---------|---|------|---|
| <b>«</b> t | Class Delegate List Class                                                                                                    | s Listing Clas                                                                                                    | s Planning                                                                                                    | Costing Co                                               | ourse Listing         | Delegate Status            | e-Learning Tests  | Employ               | ees w/o S | oecific Course | Histo    | rical Class | es / Er | rolments  | anot Upd | lated > | » | E, 🕐 |   |
|            |                                                                                                    |                                                                                                    |                                                                                                    |                                                          | NHS                   | Electronic Staff           | f Record - Busine | ss Intelli           | aence     |                |          |             |         |           |          |         |   | -    |   |
|            |                                                                                                    |                                                                                                    |                                                                                                    |                                                          |                       |                            |                   |                      |           |                |          |             |         |           |          |         |   |      |   |
| 1          |                                                                                                    |                                                                                                    |                                                                                                    |                                                          |                       |                            |                   |                      |           |                |          |             |         |           |          |         |   |      |   |
|            | Course (All Colum                                                                                                    | n Values) 💌                                                                                                    | Class Status                                                                                                    | (All Column V                                            | /alues) 🔽 *           | Enrolment Status           | Confirmed         | ¥ * C                | ass End D | ate Between    | 01/07/20 | 17 12:00:00 | 10-3    | 0/09/2017 | 12:00:00 | 0 🖄     |   |      |   |
|            |                                                                                                    |                                                                                                    |                                                                                                    |                                                          |                       |                            |                   |                      |           |                |          |             |         | Apply     | Rese     | et 🔻    |   |      |   |
|            |                                                                                                    |                                                                                                    |                                                                                                    |                                                          |                       |                            |                   |                      |           |                |          |             |         |           |          |         |   |      |   |
|            |                                                                                                    |                                                                                                    |                                                                                                    |                                                          |                       |                            |                   |                      |           |                |          |             |         |           |          |         |   | =    |   |
|            |                                                                                                    |                                                                                                    |                                                                                                    |                                                          |                       | _                          | Class Name        |                      |           |                |          |             |         |           |          | •       |   | =    |   |
|            | Title                                                                                                    | Start Dat                                                                                                    | e End Date                                                                                                    | Event Statu                                              | us Enrolment          | s                          | Class Name        |                      |           |                |          |             |         |           |          | •       |   | E    |   |
|            | Title<br>000 How to Chair a Mee                                                                                                    |                                                                                                    |                                                                                                    |                                                          | us Enrolment<br>43    |                            | Class Name        |                      |           |                |          |             |         |           |          | T       |   | E    |   |
|            |                                                                                                    | ting 01/07/201                                                                                                    | 31/07/2017                                                                                                    | Normal                                                   |                       | 6                          |                   | Delegate             | Type D    | elegate Nan    | ne Enrol | nent Statu: | 5       |           |          | ×       |   | =    |   |
|            | 000 How to Chair a Mee                                                                                                    | ting 01/07/201<br>ting 30/07/201                                                                                          | 4 31/07/2017<br>4 31/07/2017                                                                                                    | Normal<br>Normal                                         |                       | 6<br>1                     | Employee Number   |                      |           | -              |          |             | 5       |           |          | •       |   | Ξ    |   |
|            | 000 How to Chair a Mee<br>000 How to Chair a Mee                                                                                                    | ting 01/07/2014<br>ting 30/07/2014<br>ting 01/08/2014                                                                     | <ul> <li>31/07/2017</li> <li>31/07/2017</li> <li>01/08/2017</li> </ul>                                                                                                    | Normal<br>Normal<br>Normal                               | 43                    | 6<br>1<br>0                |                   | Delegate<br>Employee | BI        | ogs, Mr. Joe   | Confirm  | ned         |         |           |          | T       |   |      |   |
|            | 000 How to Chair a Mee<br>000 How to Chair a Mee<br>000 How to Chair a Mee                                                                               | ting 01/07/2014<br>ting 30/07/2014<br>ting 01/08/2014<br>ting 01/09/2014                                                  | <ul> <li>31/07/2017</li> <li>31/07/2017</li> <li>01/08/2017</li> <li>01/09/2017</li> </ul>                                                                                 | Normal<br>Normal<br>Normal<br>Normal                     | 43                    | 6<br>1<br>0<br>2           | Employee Number   |                      | BI        | -              | Confirm  | ned         |         |           |          | •       | l | =    |   |
|            | 000 How to Chair a Mee<br>000 How to Chair a Mee<br>000 How to Chair a Mee<br>000 How to Chair a Mee                                                     | ting 01/07/201-<br>ting 30/07/201-<br>ting 01/08/201-<br>ting 01/09/201-<br>ting 01/11/201-                               | <ul> <li>31/07/2017</li> <li>31/07/2017</li> <li>01/08/2017</li> <li>01/09/2017</li> <li>01/09/2017</li> <li>01/07/2017</li> </ul>                                         | Normal<br>Normal<br>Normal<br>Normal<br>Normal           | 43<br>46<br>48<br>116 | 6<br>1<br>0<br>2           | Employee Number   |                      | BI        | ogs, Mr. Joe   | Confirm  | ned         |         |           |          | T       | l |      |   |
|            | 000 How to Chair a Mee<br>000 How to Chair a Mee<br>000 How to Chair a Mee<br>000 How to Chair a Mee<br>000 How to Chair a Mee                           | ting 01/07/201<br>ting 30/07/201<br>ting 01/08/201<br>ting 01/09/201<br>ting 01/09/201<br>ting 07/07/201                  | <ul> <li>31/07/2017</li> <li>31/07/2017</li> <li>01/08/2017</li> <li>01/08/2017</li> <li>01/09/2017</li> <li>01/07/2017</li> <li>07/07/2017</li> </ul>                     | Normal<br>Normal<br>Normal<br>Normal<br>Normal           | 43<br>46<br>48<br>116 | 6<br>1<br>0<br>2<br>3      | Employee Number   |                      | BI        | ogs, Mr. Joe   | Confirm  | ned         |         |           |          |         |   | Ξ    |   |
|            | 000 How to Chair a Mee<br>000 How to Chair a Mee<br>000 How to Chair a Mee<br>000 How to Chair a Mee<br>000 How to Chair a Mee<br>000 How to Chair a Mee | ting 01/07/201<br>ing 30/07/201<br>ting 01/08/201<br>ting 01/09/201<br>ting 01/11/201<br>ting 07/07/201<br>ting 10/07/201 | <ul> <li>31/07/2017</li> <li>31/07/2017</li> <li>31/07/2017</li> <li>01/08/2017</li> <li>01/09/2017</li> <li>01/07/2017</li> <li>07/07/2017</li> <li>10/07/2017</li> </ul> | Normal<br>Normal<br>Normal<br>Normal<br>Normal<br>Normal | 43                    | 6<br>1<br>0<br>2<br>3<br>9 | Employee Number   |                      | BI        | ogs, Mr. Joe   | Confirm  | ned         |         |           |          |         |   | =    |   |